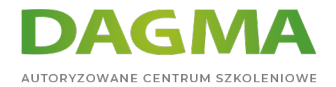

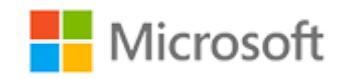

Szkolenie autoryzowane

# **MS 55021 Konfigurowanie i administrowanie Hyper-V w Windows Server 2012**

[Strona szkolenia](https://szkolenia.dagma.eu/szkolenia,catalog,1079/ms-55021-konfigurowanie-i-administrowanie-hyper-v-w-windows-server-2012?utm_source=Promo&utm_medium=PDF&utm_content=P52-1-PDF-tid:1079-date:2024-04-29&utm_campaign=Promo52-1-Training-Description) | [Terminy szkolenia](https://szkolenia.dagma.eu/szkolenia,catalog,1079/ms-55021-konfigurowanie-i-administrowanie-hyper-v-w-windows-server-2012?utm_source=Promo&utm_medium=PDF&utm_content=P52-1-PDF-tid:1079-date:2024-04-29&utm_campaign=Promo52-1-Training-Description) | [Rejestracja na szkolenie](https://szkolenia.dagma.eu/szkolenia,register,step-1,1079/ms-55021-konfigurowanie-i-administrowanie-hyper-v-w-windows-server-2012?utm_source=Promo&utm_medium=PDF&utm_content=P52-1-PDF-tid:1079-date:2024-04-29&utm_campaign=Promo52-1-Training-Description) | [Promocje](https://szkolenia.dagma.eu/promocje?utm_source=Promo&utm_medium=PDF&utm_content=P52-1-PDF-tid:1079-date:2024-04-29&utm_campaign=Promo52-1-Training-Description)

# **Opis szkolenia**

**Szkolenie dla administratorów chcących poznać narzędzie do wirtualizacji Hyper-V. Na szkoleniu uczestnicy zapoznają się z zagadnieniami konfiguracji i administracji Hyper-V w Windows Server 2012.**

# **Wymagania:**

- Podstawowa wiedza z zakresu administracji systemem Windows Server 2012
- Umiejętność zarządzania różnymi typami dysków
- Wiedza z zakresu konfiguracji sieci komputerowych

#### **Korzyści po szkoleniu:**

Celem szkolenia jest przekazanie wiedzy z zakresu instalacji, administracji oraz konfiguracji Hyper-V w Windows Server 2012.

# **Szkolenie prowadzone jest w języku polskim, materiały w języku angielskim.**

Adres korespondencyjny:

DAGMA Szkolenia IT | ul. Bażantów 6a/3 | Katowice (40-668) tel. 32 793 11 80 | szkolenia@dagma.pl szkolenia.dagma.eu

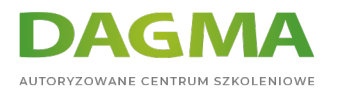

# **Program szkolenia**

# **Moduł 1: Planowanie wdrożenia usług wirtualizacji**

- Wprowadzenie do wirtualizacji Microsoft
- Analiza zasobów infrastruktury
- Planowanie usług wirtualizacji

**LAB:** Analiza zasobów infrastruktury dla usług wirtualizacji

#### **Moduł 2: Wdrażanie rozwiązań wirtualizacji serwerów Hyper-V**

- Implementacja Hyper-V
- Zarządzanie składnicami danych maszyn wirtualnych
- Zarządzanie wirtualnymi sieciami

**LAB:** Instalacja i konfiguracja Hyper-V

# **Moduł 3: Tworzenie i konfiguracja wirtualnych dysków i maszyn**

- Tworzenie i konfiguracja wirtualnych dysków
- Tworzenie i konfiguracja maszyn wirtualnych
- Zarządzanie migawkami maszyn wirtualnych
- Import maszyn wirtualnych

**LAB:** Tworzenie wirtualnych dysków i maszyn

# **Moduł 4: Konfiguracja sieci w Hyper-V**

- Zaawansowane funkcje wirtualnych interfejsów sieciowych
- Wirtualizacja sieci Hyper-V
- Rozszerzenia funkcji przełączników sieciowych Hyper-V

**LAB:** Konfiguracja wirtualnych sieci

# **Moduł 5: Skalowanie maszyn wirtualnych**

- Wprowadzenie do opcji skalowania maszyn wirtualnych w Windows Server 2012
- Non-uniform memory access (NUMA)
- Porównanie opcji skalowania Hyper-V

Adres korespondencyjny:

DAGMA Szkolenia IT | ul. Bażantów 6a/3 | Katowice (40-668) tel. 32 793 11 80 | szkolenia@dagma.pl szkolenia.dagma.eu

DAGMA Sp. z o.o. z siedzibą w Katowicach (40-478), ul. Pszczyńska 15<br>Sąd Rejonowy Katowice-Wschód w Katowicach Wydział VIII Gospodarczy Numer KRS: 0000130206, kapitał zakładowy: 75 000 zł Numer NIP: 634-012-60-68, numer REGON: 008173852

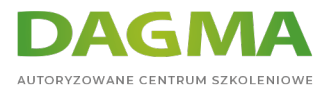

# **LAB:** Konfiguracja NUMA

#### **Moduł 6: Hyper-V Replica oraz odzyskiwanie po awarii**

- Wprowadzenie do funkcji Hyper-V Replica
- Konfiguracja Hyper-V Replica
- Operacje przełączania maszyn po awarii w Hyper-V Replica
- Kopie zapasowe Hyper-V

**LAB:** Konfiguracja funkcji Hyper-V Replica oraz kopi zapasowych

# **Moduł 7: Mechanizmy migracji maszyn wirtualnych w Hyper-V**

- Wprowadzenie do mechanizmów Live Migration
- Wprowadzenie do mechanizmów migracji składnic danych
- **Bezpieczeństwo Live Migration**
- Wykorzystanie protokołu SMB w Live Migration

**LAB:** Wdrażanie mechanizmów migracji maszyn wirtualnych w Hyper-V

**Tagi:**

Adres korespondencyjny:

DAGMA Szkolenia IT | ul. Bażantów 6a/3 | Katowice (40-668) tel. 32 793 11 80 | szkolenia@dagma.pl szkolenia.dagma.eu

DAGMA Sp. z o.o. z siedzibą w Katowicach (40-478), ul. Pszczyńska 15<br>Sąd Rejonowy Katowice-Wschód w Katowicach Wydział VIII Gospodarczy Numer KRS: 0000130206, kapitał zakładowy: 75 000 zł Numer NIP: 634-012-60-68, numer REGON: 008173852